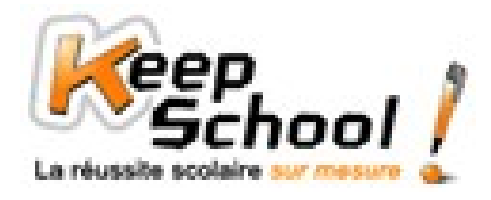

## **Moyenne et moyenne pondérée**

## *1. Calcul de la moyenne classique*

Pour calculer une moyenne, on effectue le calcul suivant :

$$
m = \frac{x1 + x2 + x3 + x4 + x5 + \dots}{N}
$$

## **Exemple**

Caroline veut calculer sa moyenne en mathématiques. Voici ses notes sur 20 : 14, 16, 9, 20, 15, 7 et 12. Pour calculer sa moyenne, on a besoin de déterminer N, le nombre total de notes. N = 7 notes. Ensuite, on applique la formule :

$$
m = \frac{x1 + x2 + x3 + x4 + x5 + x6 + x7}{N} = \frac{14 + 16 + 9 + 20 + 15 + 7 + 12}{7} \approx 13.3 \text{ sur } 20.
$$

## *2. Calcul d'une moyenne pondérée*

Une moyenne pondérée est une moyenne dont certaines des valeurs sont affectées d'un poids. Pour calculer une moyenne pondérée, on effectue le calcul suivant :

$$
m = \frac{n1x1 + n2x2 + n3x3 + n4x4 + n5x5 + \dots}{N}
$$

**Exemples**

 $\triangleright$  Reprenons le cas précédent.

Caroline veut calculer sa moyenne en mathématiques. Voici ses notes sur 20 : 14, 16, 9, 20, 15, 7 et 12. Le professeur a attribué des coefficients à ces notes :

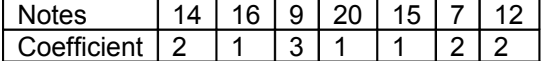

Pour calculer sa moyenne de mathématiques, Caroline est obligée de tenir compte de ces coefficients car, par exemple, le 15 à coefficient 1 n'aura pas le même « poids » que le 9 à coefficient 3.

Elle doit donc calculer une moyenne pondérée :

$$
m = \frac{n!x! + n^2x^2 + n^3x^3 + n^4x^4 + n^5x^5 + n^6x^6 + n^7x^7}{n^6}
$$

$$
N
$$
  
Attention N n'est plus égal à 7, mais est égal à : N = 2 + 1 + 3 + 1 + 1 + 2 + 2 = 12  

$$
m = \frac{2 \times 14 + 1 \times 16 + 3 \times 9 + 1 \times 20 + 1 \times 15 + 2 \times 7 + 2 \times 12}{2} = \frac{144}{14} = 12 \text{ sur } 20
$$

$$
=\frac{2 \times 14 + 1 \times 10 + 3 \times 9 + 1 \times 20 + 1 \times 15 + 2 \times 7 + 2 \times 12}{12} = \frac{144}{12} = 12 \text{ sur } 20.
$$

Nous constatons que sans les coefficients Caroline avait une moyenne plus élevée.

 $\triangleright$  Autre exemple.

Voici les notes d'une classe de quatrièmes à un contrôle de maths :

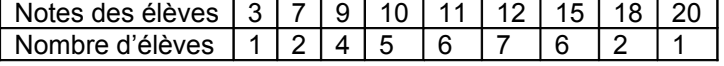

On doit calculer une moyenne pondérée car chaque valeur du caractère (différentes notes) n'a pas le même effectif (nombre d'élèves).

N = 34 élèves.

$$
m = \frac{1 \times 3 + 2 \times 7 + 4 \times 9 + 5 \times 10 + 6 \times 11 + 7 \times 12 + 6 \times 15 + 2 \times 18 + 1 \times 20}{34} = \frac{399}{34} \approx 11.7
$$

La moyenne à ce contrôle de maths est donc d'environ 11,7 sur 20.